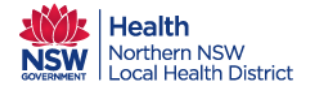

**Consent is given verbally by the patient to the GP before registering on Orion. However, before sharing information in Orion and inviting Care team members the consent box must be checked in Orion. Even when uploading a Care plan this process must still be followed.**

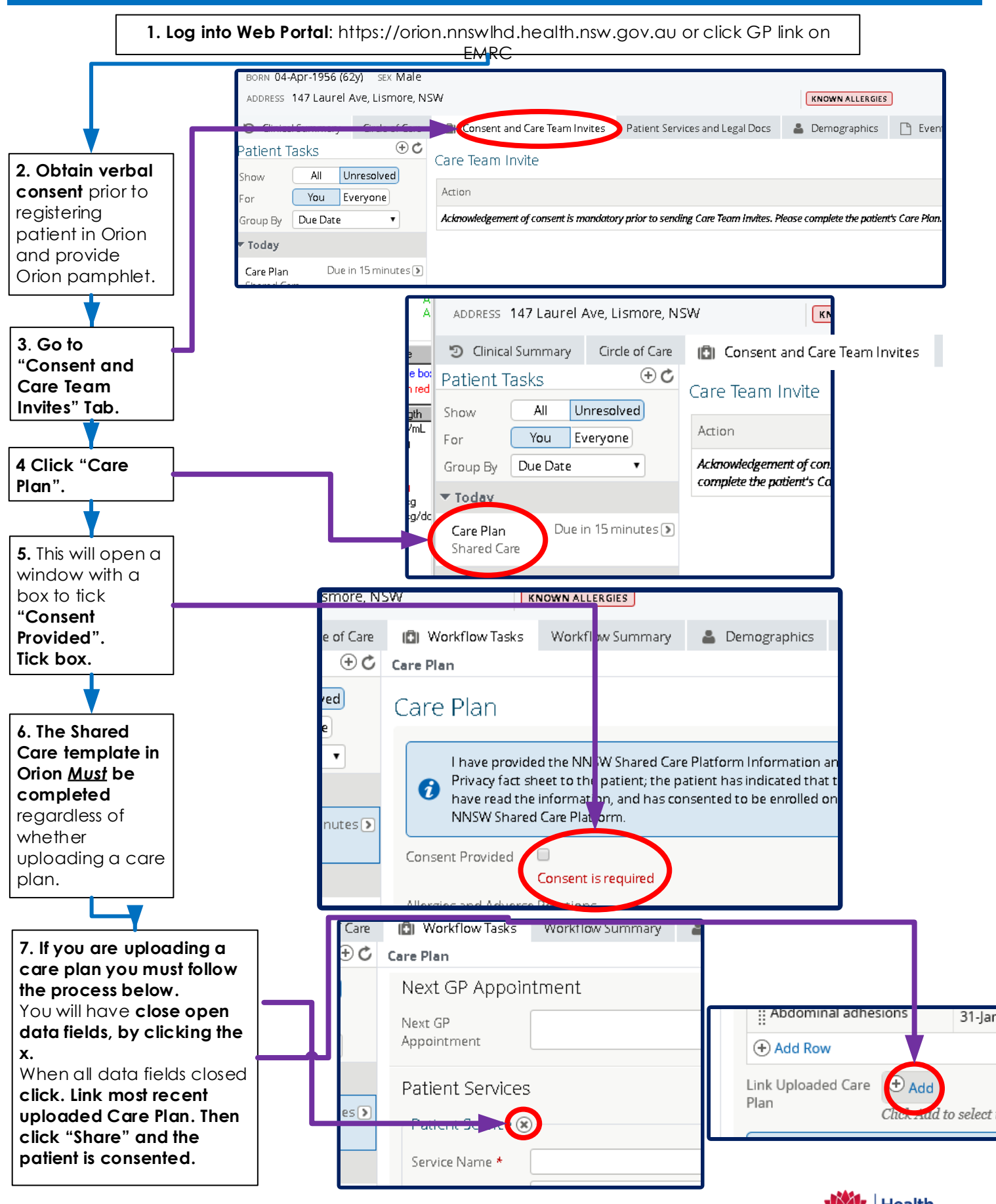

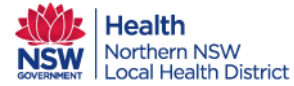